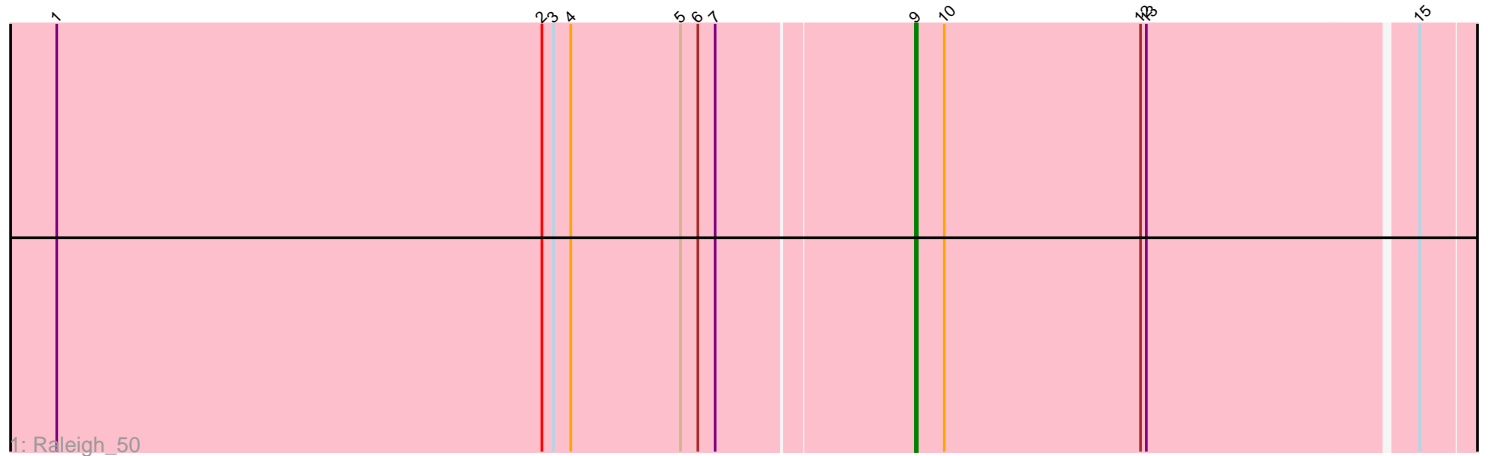

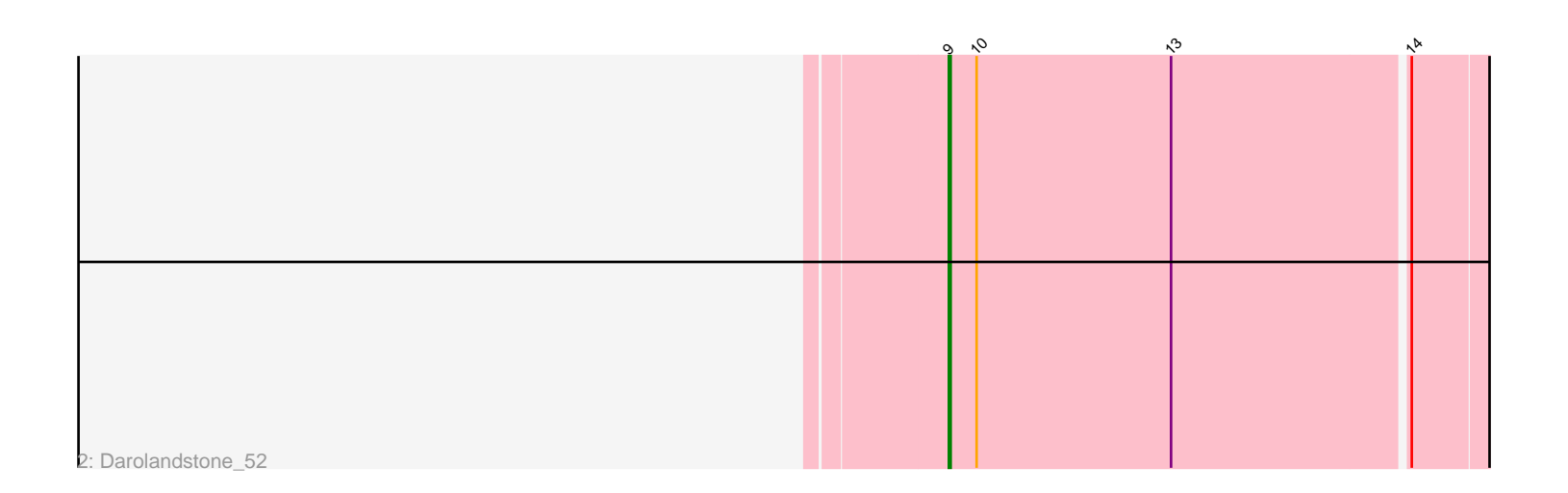

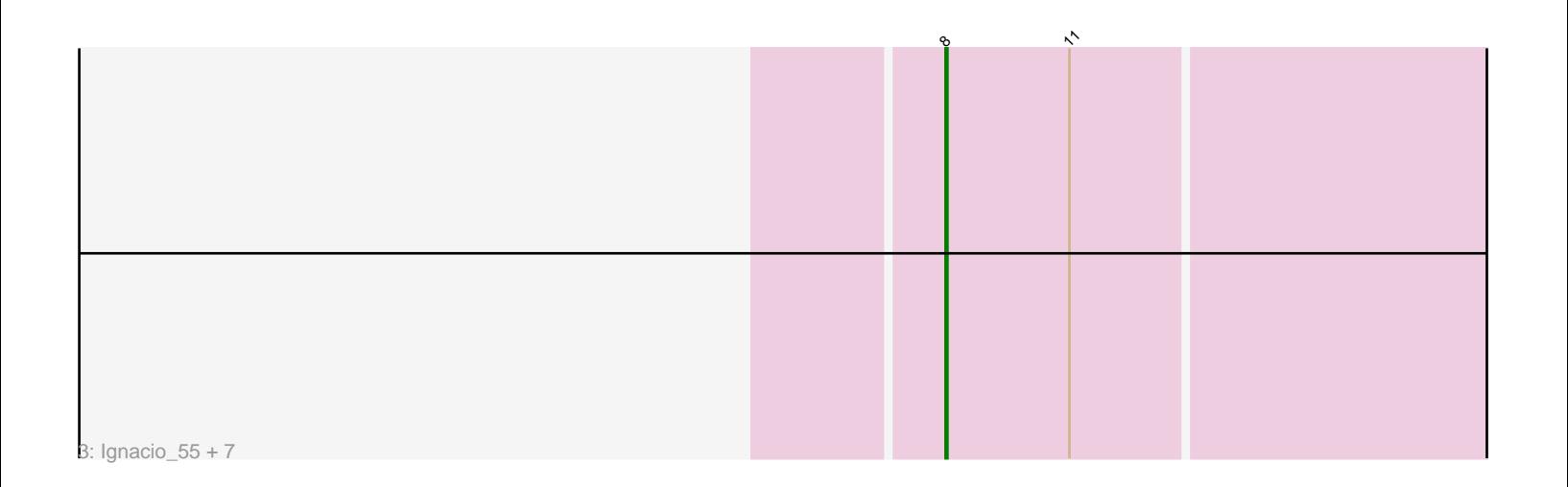

Note: Tracks are now grouped by subcluster and scaled. Switching in subcluster is indicated by changes in track color. Track scale is now set by default to display the region 30 bp upstream of start 1 to 30 bp downstream of the last possible start. If this default region is judged to be packed too tightly with annotated starts, the track will be further scaled to only show that region of the ORF with annotated starts. This action will be indicated by adding "Zoomed" to the title. For starts, yellow indicates the location of called starts comprised solely of Glimmer/GeneMark auto-annotations, green indicates the location of called starts with at least 1 manual gene annotation.

# Pham 162391 Report

This analysis was run 04/28/24 on database version 559.

Pham number 162391 has 10 members, 0 are drafts.

Phages represented in each track:

• Track 1 : Raleigh 50

• Track 2 : Darolandstone 52

• Track 3 : Ignacio\_55, Piccadilly\_55, AxeJC\_55, Eklok\_55, Eastland\_55, Vondra\_54, HFrancette\_56, Cumberbatch\_56

## **Summary of Final Annotations (See graph section above for start numbers):**

The start number called the most often in the published annotations is 8, it was called in 8 of the 10 non-draft genes in the pham.

Genes that call this "Most Annotated" start:

• AxeJC\_55, Cumberbatch\_56, Eastland\_55, Eklok\_55, HFrancette\_56, Ignacio\_55, Piccadilly\_55, Vondra\_54,

Genes that have the "Most Annotated" start but do not call it:

•

Genes that do not have the "Most Annotated" start: • Darolandstone\_52, Raleigh\_50,

## **Summary by start number:**

Start 8:

- Found in 8 of 10 ( 80.0% ) of genes in pham
- Manual Annotations of this start: 8 of 10
- Called 100.0% of time when present

• Phage (with cluster) where this start called: AxeJC\_55 (BP), Cumberbatch\_56 (BP), Eastland\_55 (BP), Eklok\_55 (BP), HFrancette\_56 (BP), Ignacio\_55 (BP), Piccadilly\_55 (BP), Vondra\_54 (BP),

Start 9:

- Found in 2 of 10 ( 20.0% ) of genes in pham
- Manual Annotations of this start: 2 of 10
- Called 100.0% of time when present

• Phage (with cluster) where this start called: Darolandstone 52 (BC2), Raleigh 50 (BC2),

### **Summary by clusters:**

There are 2 clusters represented in this pham: BP, BC2,

Info for manual annotations of cluster BC2: •Start number 9 was manually annotated 2 times for cluster BC2.

Info for manual annotations of cluster BP: •Start number 8 was manually annotated 8 times for cluster BP.

### **Gene Information:**

Gene: AxeJC\_55 Start: 35732, Stop: 36058, Start Num: 8 Candidate Starts for AxeJC\_55: (Start: 8 @35732 has 8 MA's), (11, 35798),

Gene: Cumberbatch\_56 Start: 35617, Stop: 35943, Start Num: 8 Candidate Starts for Cumberbatch\_56: (Start: 8 @35617 has 8 MA's), (11, 35683),

Gene: Darolandstone\_52 Start: 38558, Stop: 38884, Start Num: 9 Candidate Starts for Darolandstone\_52: (Start: 9 @38558 has 2 MA's), (10, 38573), (13, 38678), (14, 38801),

Gene: Eastland\_55 Start: 35577, Stop: 35903, Start Num: 8 Candidate Starts for Eastland\_55: (Start: 8 @35577 has 8 MA's), (11, 35643),

Gene: Eklok\_55 Start: 35376, Stop: 35702, Start Num: 8 Candidate Starts for Eklok\_55: (Start: 8 @35376 has 8 MA's), (11, 35442),

Gene: HFrancette\_56 Start: 36265, Stop: 36591, Start Num: 8 Candidate Starts for HFrancette\_56: (Start: 8 @36265 has 8 MA's), (11, 36331),

Gene: Ignacio\_55 Start: 36168, Stop: 36494, Start Num: 8 Candidate Starts for Ignacio\_55: (Start: 8 @36168 has 8 MA's), (11, 36234),

Gene: Piccadilly\_55 Start: 35576, Stop: 35902, Start Num: 8 Candidate Starts for Piccadilly\_55: (Start: 8 @35576 has 8 MA's), (11, 35642),

Gene: Raleigh\_50 Start: 38594, Stop: 38920, Start Num: 9 Candidate Starts for Raleigh\_50: (1, 38153), (2, 38405), (3, 38411), (4, 38420), (5, 38477), (6, 38486), (7, 38495), (Start: 9 @38594 has 2 MA's), (10, 38609), (12, 38711), (13, 38714), (15, 38849),

Gene: Vondra\_54 Start: 35162, Stop: 35488, Start Num: 8 Candidate Starts for Vondra\_54: (Start: 8 @35162 has 8 MA's), (11, 35228),